## **MỘT SỐ KẾT QUẢ ỨNG DỤNG PHẦN MỀM FLUENT TRONG NGHIÊN CỨU DÒNG CHẢY QUA CHÂN VỊT TÀU THUỶ SOME RESULTS OF APPLICATION FLUENT SOFTWAVE TO STUDY THE FLOW THROUGH MARINE PROPELLER**

**ThS. VŨ VĂN DUY** *Bộ môn Cơ học, Trường ĐHHH* **KS. BÙI TRỌNG TÙNG** *Viện Khoa học Công nghệ Hàng hải, Trường ĐHHH*

#### *Tóm tắt:*

*Bài báo đưa ra trình tự các bước sử dụng phần mềm Fluent vào mô phỏng cho dòng chảy qua chân vịt tàu thuỷ. Từ đó các tác giả phân tích được kết quả một cách cụ thể hơn so với thực nghiệm, đặc biệt kết quả cho biết phân bố vận tốc, áp suất và hình ảnh vùng có nguy cơ xâm thực cao trong chân vịt nơi có những vùng xoáy gây tổn thất năng lượng.*

#### *Abstract:*

*This paper presents the order of using Fluent software to simulate the flow through ship's propeller. Therefrom authors analyse the results more detaily than experience. Especially, the results show the velocity distribution, pressure ditribution and picture of cavity zones of the flow in propeller where have vortex zones with energy loss.*

#### **1. GIỚI THIỆU**

Như ta đã biết để tiến hành đưa vào sản xuất một mác chân vịt mới ta cần thiết kế và làm thực nghiệm trên một số mẫu để thay đổi những thông số cần thiết sao cho hiệu suất là cao nhất. Mỗi lần thay đổi như vậy ta lại phải làm một mẫu mới nên mất khá nhiều thời gian và tốn kém. Nếu kết hợp việc mô phỏng vào quá trình này sẽ giúp kiểm tra cho nhiều mẫu hơn mà chỉ cần đo đạc thực nghiệm trên những mẫu sau khi đã tối ưu hoá trong quá trình mô phỏng. Ngoài ra người thiết kế thường mong muốn chân vịt làm việc an toàn trong suốt quá trình vận hành hoặc khi tăng số vòng quay đặc trưng nhưng điều này dẫn đến việc chân vịt làm việc trong chế độ có xâm thực. Việc mô phỏng sẽ cho ta hình ảnh các túi hơi xâm thực, hình ảnh đường dòng và các vùng xoáy để từ đó có thể tính toán và đưa ra các thông số phù hợp.

#### **2. CƠ SỞ TOÁN HỌC VÀ LỰA CHỌN MÔ HÌNH TÍNH TOÁN CÙNG FLUENT**

Fluent sử dụng phương pháp thể tích hữu hạn để giải các phương trình mô tả đặc tính cho các bài toán khác nhau, trong phạm vi bài toán mô phỏng dòng chảy thì phương trình cơ bản chính là phương trình liên tục, phương trình Navier-Stoke và phương trình năng lượng:

$$
\frac{\partial \rho}{\partial t} + \operatorname{div}(\rho \hat{V}) = 0 \tag{2.1}
$$

$$
\frac{dV}{dt} = \hat{F} - \frac{1}{\rho} \, gradp + v\Delta V \quad \text{Vói chất lỏng không nên được.} \tag{2.2}
$$

$$
\frac{\partial}{\partial t}(\rho E) + \operatorname{div}(\stackrel{\mathcal{O}}{V}(\rho E + p)) = \operatorname{div}\left(k_{\text{eff}}\nabla T - \sum_j h_j \stackrel{\mathcal{O}}{f}_j + \left(\bar{t}_{\text{eff}}\stackrel{\mathcal{O}}{V}\right)\right) + S_h \tag{2.3}
$$

Ở đây:

 : khối lượng riêng *V* .<br>ٻ : vectơ vận tốc : hệ số nhớt động học *F* P : lực khối đơn vị

p : áp suất

E : nhiệt dung riêng của chất lỏng

- K<sub>eff</sub> : hệ số dẫn nhiệt hiệu dụng ĭ
- *j J* : thông lượng khuyếch tán

S<sub>h</sub>: bao hàm nhiệt của phản ứng hoá học và các nguồn nhiệt khác

Các bước tiến hành giải các phương trình này là:

- $\triangleright$  Sử dụng lưới chia mô hình thành các thể tích hữu hạn, rời rạc.
- $\triangleright$  Tích phân các phương trình theo từng thể tích hữu hạn để xây dựng các phương trình đại số cho các biến độc lập như vận tốc, áp suất, nhiệt độ cũng như các đại lượng vô hướng khác.
- Tuyến tính hoá các phương trình rời rạc và giải các hệ phương trình tuyến tính.

Fluent tiến hành giải trên từng vòng lặp với điều kiện hội tụ đặt trước, tuỳ các mô hình bài toán với độ phức tạp khác nhau, vấn đề chia lưới được xử lý ra sao và việc đặt điều kiện biên đã đúng chưa sẽ quyết định đến độ chính xác của bài toán. Fluent có khả năng thích ứng khá rộng, ta có thể chọn nhiều cách giải quyết khác nhau do đó sự đúng đắn của bài toán cũng cần được kiểm nghiệm.

## *Lựa chọn mô hình tính toán*

Qua nhiều công trình đã nghiên cứu về những bài toán cùng dạng thì mô hình k-a mô phỏng dòng chảy rối được sử dụng với độ tin cậy cao nhất. Đây là phương pháp bán thực nghiệm cho nên có nhiều hằng số được định nghĩa trước đòi hỏi người sử dụng phải hiểu rõ bài toán. Mô hình này áp dụng việc giải độc lập hai phương trình chuyển động với năng lượng động học rối (k) và tỉ lệ khuyếch tán của nó  $(\varepsilon)$ :

$$
\frac{\partial}{\partial t}(\rho k) + \frac{\partial}{\partial x_i}(\rho k u_i) = \frac{\partial}{\partial x_j} \left[ \left( \mu + \frac{\mu_i}{\sigma_k} \right) \frac{\partial k}{\partial x_j} \right] + G_k + G_b - \rho \varepsilon - Y_M + S_k \tag{2.4}
$$

$$
\frac{\partial}{\partial t}(\rho \varepsilon) + \frac{\partial}{\partial x_i}(\rho \varepsilon u_i) = \frac{\partial}{\partial x_j} \left[ \left( \mu + \frac{\mu_i}{\sigma_k} \right) \frac{\partial \varepsilon}{\partial x_j} \right] + C_{1\varepsilon} \frac{\varepsilon}{k} \left( G_k + C_{3\varepsilon} G_b \right) - C_{2\varepsilon} \rho \frac{\varepsilon^2}{k} + S_{\varepsilon} \quad (2.5)
$$

Trong đó:

- $u_{t}$ : độ nhớt rối
- $G_k$ : thể hiện sự phát sinh năng lượng động học rối do gradien vận tốc trung bình.
- $G<sub>b</sub>$  : sự phát sinh năng lượng động học do sức nổi
- $Y_M$  : thể hiện sự dãn nở biến đổi trong dòng chảy rối nén được
- $C_{1s}$  :  $C_{2s}$  là các hằng số (C<sub>1s</sub>=1,44; C<sub>2s</sub>=1,92)
- $C_{3\varepsilon}$  : thể hiện mức độ chịu ảnh của  $\varepsilon$  vào sức nổi
- $\sigma_{\rm k};$   $\sigma_{\rm \scriptscriptstyle E}$  : là số Prandtl rối của k và ε ( $\sigma_{\rm k}$ =1;  $\sigma_{\rm \scriptscriptstyle E}$ =1,3 )
- $\mathsf{S}_\kappa$ ;  $\mathsf{S}_\varepsilon$  : là đại lượng do người dùng định nghĩa

Ở đây đã sử dụng hai giả thiết quan trọng là:

- Dòng chảy rối hoàn toàn
- Bỏ qua ảnh hưởng của độ nhớt phân tử.

## **3. CÁC BƯỚC MÔ PHỎNG DÒNG QUA BÁNH CÔNG TÁC**

Ở đây tác giả đi mô phỏng cho hai mẫu chân vịt được thiết kế bởi Viện khoa học công nghệ tàu thuỷ (theo bản vẽ thiết kế [4]) để từ đó khái quát thành phương pháp chung khi khảo sát về động lực của dòng chảy qua chân vịt tàu thuỷ.

### *Bước 1: Thiết lập mô hình với các số liệu theo bản vẽ thiết kế trong Gambit*

- Nhập toạ độ điểm các foil trên các mặt phẳng tương ứng với các bán kính khác nhau (gồm 9 foil, r/R = 0,2;0,3…1).
- Tiến hành xâu các foil sao cho đảm bảo các yếu tố kỹ thuật (chú ý việc đưa các foil từ mặt phẳng về trên các mặt trụ tương ứng).
- Tạo biên dạng cánh theo các foil đã xâu để từ đó xây dựng cả bánh công tác cần mô phỏng.

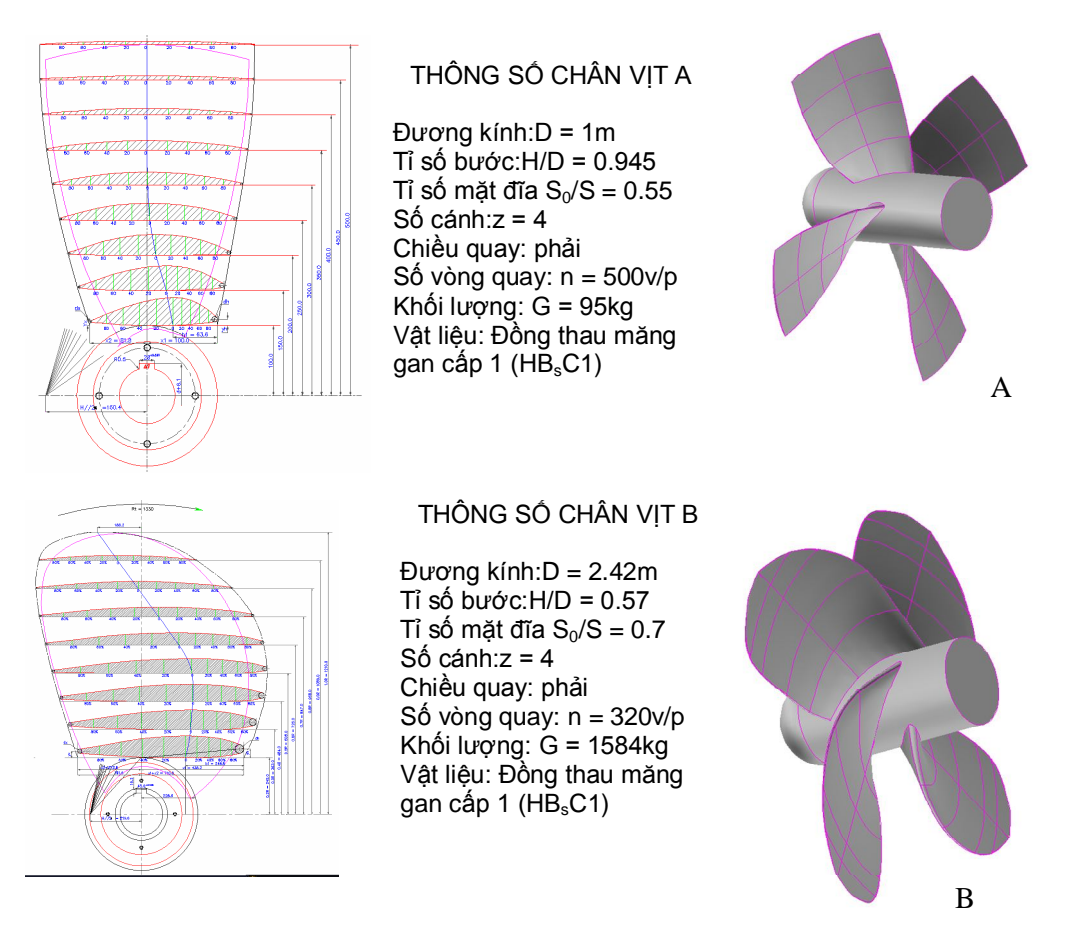

*Hình 1: Hình ảnh hai mẫu chân vịt dùng để mô phỏng* 

### *Bước 2: Chia lưới, đặt các điều kiện đầu và xuất sang file.msh*

- Việc chia lưới có thể từ đường, mặt rồi tới khối hoặc có thể chọn cho cả khối (phụ thuộc vào hình dạng vùng chia lưới cũng như cấu hình của máy tính).
- Đặt đầu vào với vận tốc theo các phương hoặc dưới dạng áp suất, đầu ra với áp suất là áp suất đẩy cần thiết của chân vịt, các mặt còn lại được đặt dưới dạng tường nhưng được nhóm theo đặc tính chung là cánh, bầu và vỏ.
- Đặt điều kiện cho toàn khối là chất lỏng rồi xuất sang file.msh

### *Bước 3: Nhập file.msh vào Fluent và tiến hành phân tích bài toán.*

Ta sử dụng một trong những ứng dụng của phần mềm Fluent là đi giải hệ phương trình Navier-Stockes cho dòng 3D chất lỏng thực qua bánh công tác khi bầu và cánh đang quay để tìm ra các giá trị của dòng.

- · Đặt đơn vị cho bài toán, chọn mô hình tính toán là k- $\epsilon$ , chọn vật liệu là chất lỏng với các tham số đã được mặc định.
- Đặt điều kiện vận hành và điều kiện biên cho bài toán: Vỏ là tường tĩnh, bầu và cánh là tường động (cùng quay với tốc độ vòng 500 và 350 vòng/phút và chuyển động thẳng theo tàu). Giá trị đầu vào, đầu ra được đặt là áp suất tĩnh (dựa vào độ sâu đặt chân vịt).
- Định dạng cho việc tính toán (tính từ đầu vào).
- Tiến hành cho tính toán với số vòng lặp đủ để bài toán hội tụ.

#### **4. CÁC KẾT QUẢ VÀ NHẬN XÉT**

Để tiến hành khảo sát ta dựa trên các số liệu thiết kế và thực nghiệm để đặt điều kiện cho bài toán mô phỏng sao cho gần với thực nghiệm nhất. Từ đó ta dễ dàng thay đổi các thông số đầu vào và nhận xét kết quả tìm ra thông số vận hành tối ưu…

Trong phạm vi bài báo này tác giả chủ yếu đưa ra những kết quả thể hiện trường vận tốc, áp suất, các vùng có nguy cơ xâm thực cao (giá trị áp suất tĩnh nhỏ hơn áp suất hơi bão hoà của chất lỏng công tác), điều này có thể giúp cho nhà sản xuất có những thay đổi cần thiết về các thông số hình học cũng như các thông số vận hành sao cho tối ưu nhất (tối ưu ở đây chỉ nhận định trên góc độ chất lượng dòng và vùng nguy cơ xâm thực).

Để dễ đánh giá tác giả đã đặt điều kiện bài toán theo đúng thiết kế và yêu cầu kỹ thuật của mỗi loại chân vịt, sau đây là hình ảnh trường áp suất và vận tốc trên cánh và củ của chân vịt:

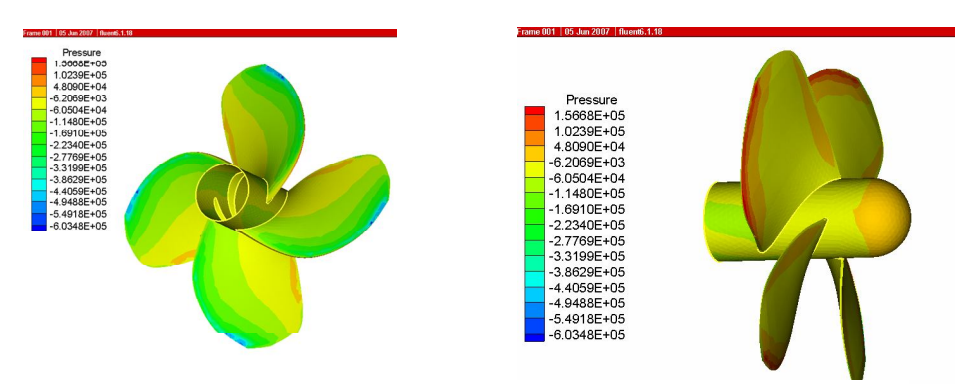

*Hình 2: Phân bố áp suất tĩnh trên cánh và củ của chân vịt B theo góc nhìn từ mặt hút và mặt đẩy*

Qua hình ảnh áp suất trên cánh và củ chân vịt ta thấy tại mặt hút tồn tại vùng áp suất thấp và phân bố dọc theo mép vào của cánh. Nếu áp suất này nhỏ hơn áp suất hơi bão hoà của chất lỏng sẽ hình thành vùng xâm thực gây rất nhiều tác hại tới chân vịt và cả tàu. Vậy trong suốt quá trình vận hành của tàu đặc biệt là lúc tăng tốc hay dừng đột ngột thì vấn đề xâm thực diễn ra như thế nào…điều này ta có thể thay đổi dễ dàng trong mô phỏng.

Sau khi tính toán sẽ có giá trị áp suất, vận tốc tại mọi điểm trong không gian bánh công tác ta có thể trích dưới dạng các mặt trụ, hay mặt dọc trục để dánh giá kết quả:

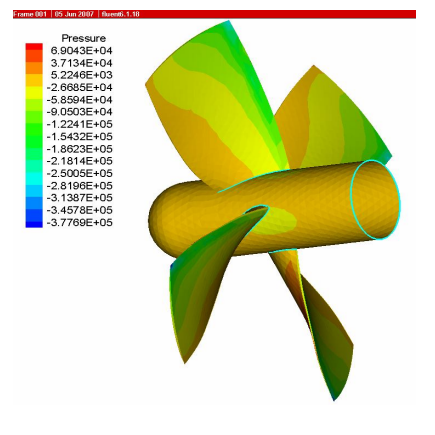

*Hình 3: Phân bố áp suất tĩnh trên cánh và củ chân vịt A*

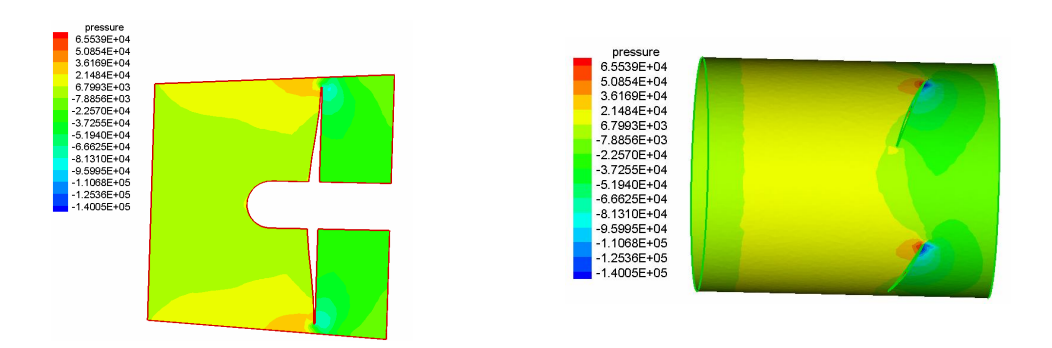

*Hình 4: Phân bố áp suất tĩnh theo mặt dọc trục và mặt trụ chân vịt A*

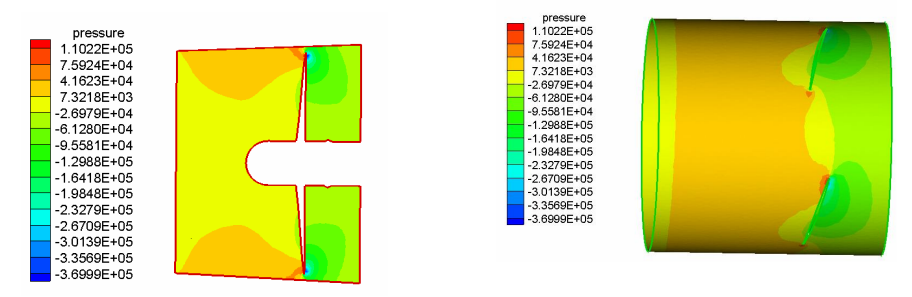

*Hình 5: Phân bố áp suất tĩnh theo mặt dọc trục và mặt trụ chân vịt B*

Kết quả sau khi mô phỏng có thể xuất dưới dạng số để tính toán cho các bài toán tiếp theo như kiểm tra độ bền kết cấu, đánh giá sự ảnh hưởng của xâm thực tới đặc tính làm việc của chân vịt… Để thấy rõ hơn các kết quả sau khi mô phỏng ta quan sát phân bố vận tốc theo mặt dọc trục và chỉ ra vùng xoáy đầu cánh gây tổn thất năng lượng:

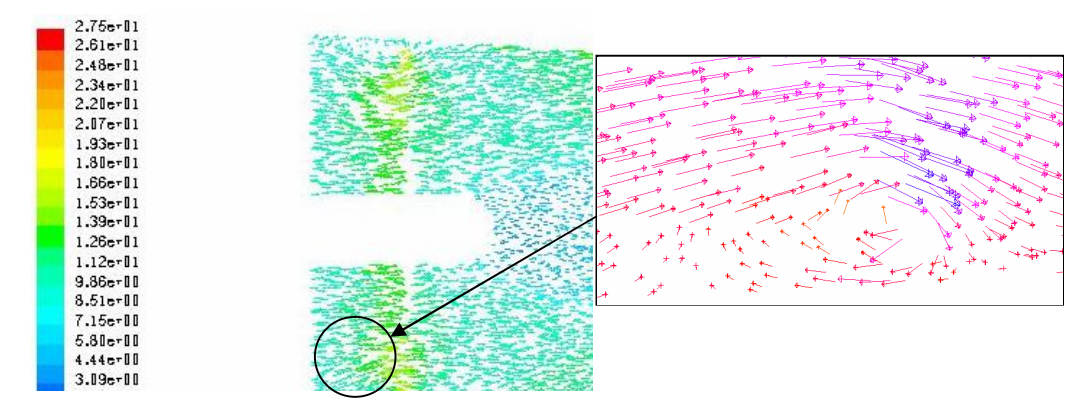

*Hình 6: Phân bố vận tốc theo mặt dọc trục chân vịt A và hình ảnh xoáy đỉnh cánh*

Trong các nghiên cứu về dòng chảy qua chân vịt tàu thuỷ phải kể tới hệ thống xoắy, đây chính là hiện tượng thoát đám bọt xâm thực từ mặt hút của chân vịt qua mép ra của cánh và cuốn vào không gian.

Với việc mô phỏng để thấy rõ hiện tượng này là vấn đề rất khó do kích thước bài toán lớn, sử dụng mô hình hỗn hợp hai pha cho bài toán 3D đòi hỏi máy tính phải có cấu hình rất

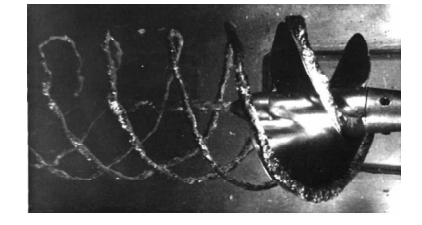

*Hinh 7: Hình ảnh xâm thực chân vịt tàu thuỷ [www.ksri.ru]*

*Tạp chí* **KHOA HỌC CÔNG NGHỆ HÀNG HẢI** *Số 10 - 6/2007* 81

cao và việc tạo bài toán cho sát với thực tế là rất công phu. Ở đây tác giả đã tiến hành xây dựng và tính toán nhưng với số lưới còn thưa cho nên độ chính xác chưa cao nhưng cũng bước đầu cho ta thấy được hệ thống xoáy tượng hình hơn.

Các kết quả được đánh giá qua phân bố pha khí trong bánh công tác, dưới đây là kết quả tính toán cho chân vịt A và chủ yếu hàm chứa phương pháp nghiên cứu, kết quả cụ thể cần tính cho một giai đoạn vận hành nhất định của chân vịt:

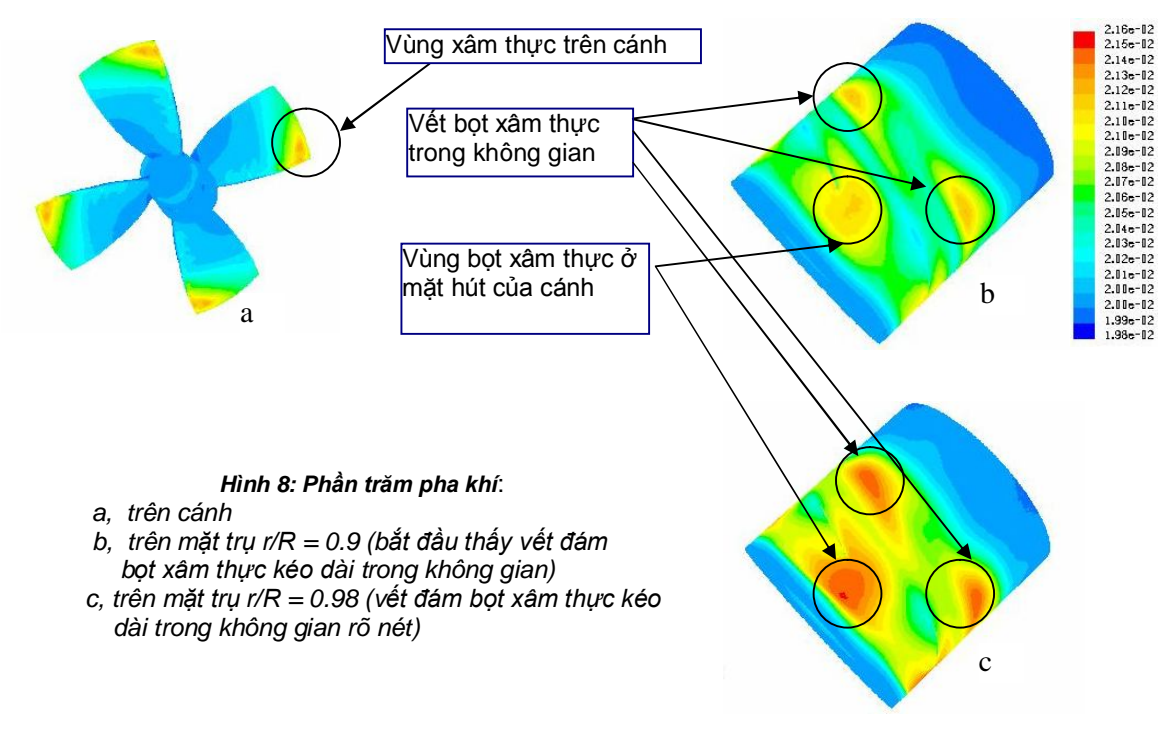

Do chân vịt A lắp trên phà cho nên độ sâu của chân vịt so với mặt thoáng là thấp vì vậy việc xuất hiện siêu xâm thực là thường xuyên, nhưng trong suốt quá trình vận hành của tàu có nhiều giai đoạn khác nhau chính vì vậy cũng xuất hiện các loại xâm thực khác, để quan sát các dạng xâm thực khác tác giả đã thay đổi điều kiện bài toán bằng cách giả thiết chân vịt tàu đặt ở độ sâu cao hơn. Lúc này ta quan sát được xâm thực cục bộ, đây là loại xâm thực xuất hiện tại mép vào mặt hút và có điểm đóng trên cánh và đặc biệt chúng xuất hiện, phát triển và mất đi mang tính chu kỳ nhưng ở đây ta chỉ quan sát kích thước túi hơi trên cánh:

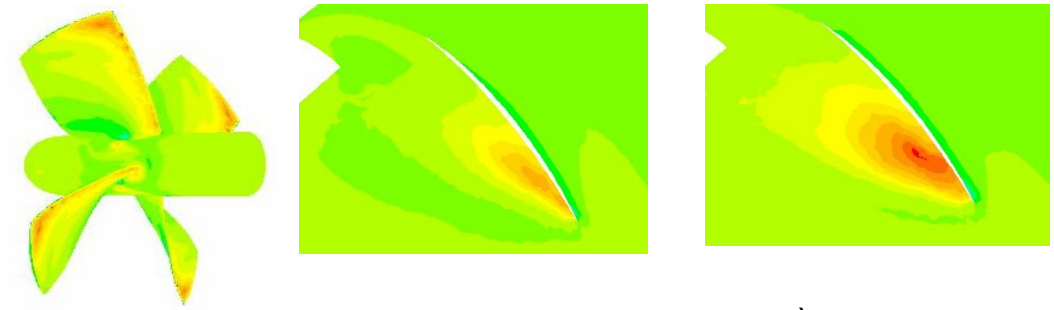

*Hình 9: Hình ảnh xâm thực cục bộ trên bầu cánh và các mặt trụ r/R=0.8 và 0.9*

Trên đây là một số kết quả mô phỏng hai mẫu chân vịt tàu thuỷ, nếu kết hợp tốt với việc thiết kế và đo đặc thực nghiệm sẽ rút ngắn thời gian và tiền bạc trong quá trình triển khai sản xuất chân vịt. Người thiết kế có thể mạnh dạn thay đổi các thông số hình học, các điều kiện vận hành khác nhau để tìm kiếm trường hợp tối ưu cho mỗi mác chân vịt, ngoài ra ta có thể mở rộng bài toán mô phỏng cho nhiều thiết bị khác trong ngành Hàng hải như mô phỏng dòng bao quanh tàu

để tính độ bền của vỏ tàu, các thiết bị thuỷ lực hay nghiên cứu sự ảnh của sóng, dao động tới đặc tính làm việc của tàu …

### **5. KẾT LUẬN**

Bài báo chủ yếu đưa ra ý nghĩa của việc kết hợp giữa mô phỏng và thực nghiệm trong công tác nghiên cứu và sản xuất máy thuỷ lực cánh dẫn, hình ảnh đường dòng và vùng xâm thực cho ta biết được vị trí và nguyên nhân gây tổn thất năng lượng để từ đó hiệu chỉnh cánh dẫn và các thông số khác sao cho tổn thất là nhỏ nhất… Các số liệu cụ thể cần được tính toán chính xác và công phu hơn.

# <u>TÀI LIÊU THAM KHẢO:</u>

- [1] PGS. TS. Võ Sỹ Huỳnh, TS. Nguyễn Thị Xuân Thu. *Tua bin nước.* NXB Khoa học Kỹ thuật Hà Nội. 2004.
- [2] PGS. TSs. Nguyễn Thế Mịch. *Một số kết quả thực nghiệm về áp suất trung bình bao quanh profil cánh ở chế độ xâm thực và không xâm thực***.** Tuyển tập Hội nghị Khoa học toàn quốc về cơ kỹ thuật năm 2003. Trang 335-340.
- [3] Trần Công Nghị. *Lý thuyết tàu thuỷ (tập 3 - Thiết kế chân vịt tàu thuỷ).* NXB Đại học Quốc gia Thành phố HCM. 2001.
- [4] Các bản vẽ của Viện khoa học tàu thuỷ.
- [5] Các trang Web:

www.Dynaflow-inc.com

www.Fluent.com

www.ksri.ru

*Người phản biện: TS. Lê Văn Học*